# **Course Outline**

Email: training@ptr.co.uk Web: www.ptr.co.uk

Tel: +44 (0) 118 979 4000 Fax: +44 (0) 118 979 4000

### **Introduction to Microsoft Office**

#### **Course Description:**

This Course is designed for delegates who wish to learn the basics of Microsoft Office, covering the following Applications:

- Excel
- Word
- PowerPoint
- Outlook

### **Pre-requisites:**

Delegates should be familiar with using personal computers and you should have used the mouse and keyboard. You should be comfortable in the Windows environment and be able to use Windows to manage information on the computer. Specifically, you should be able to launch and close programs; navigate to information stored on the computer; and manage files and folders.

#### **Course Content:**

- **Getting Started with Excel** Identify the Elements of the Excel Interface • Navigate and Select Cells in Worksheets • **Performing Calculations in an Excel Worksheet** • Create Formulas in a Worksheet • **Modifying the Appearance of a Worksheet** • Apply Font Properties • Add Borders and Colours to Cells • Align Content in a Cell
	- Apply Number Formatting
- **Printing Excel Workbooks** Define the Page Layout
	- Print a Workbook

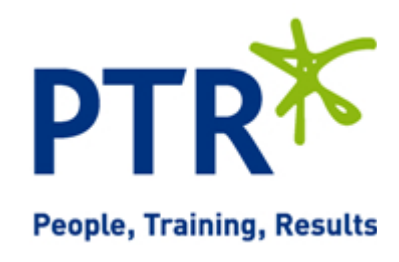

## **Course Outline**

PTR Ҟ **People, Training, Results** 

Email: training@ptr.co.uk Web: www.ptr.co.uk

Tel: +44 (0) 118 979 4000 Fax: +44 (0) 118 979 4000

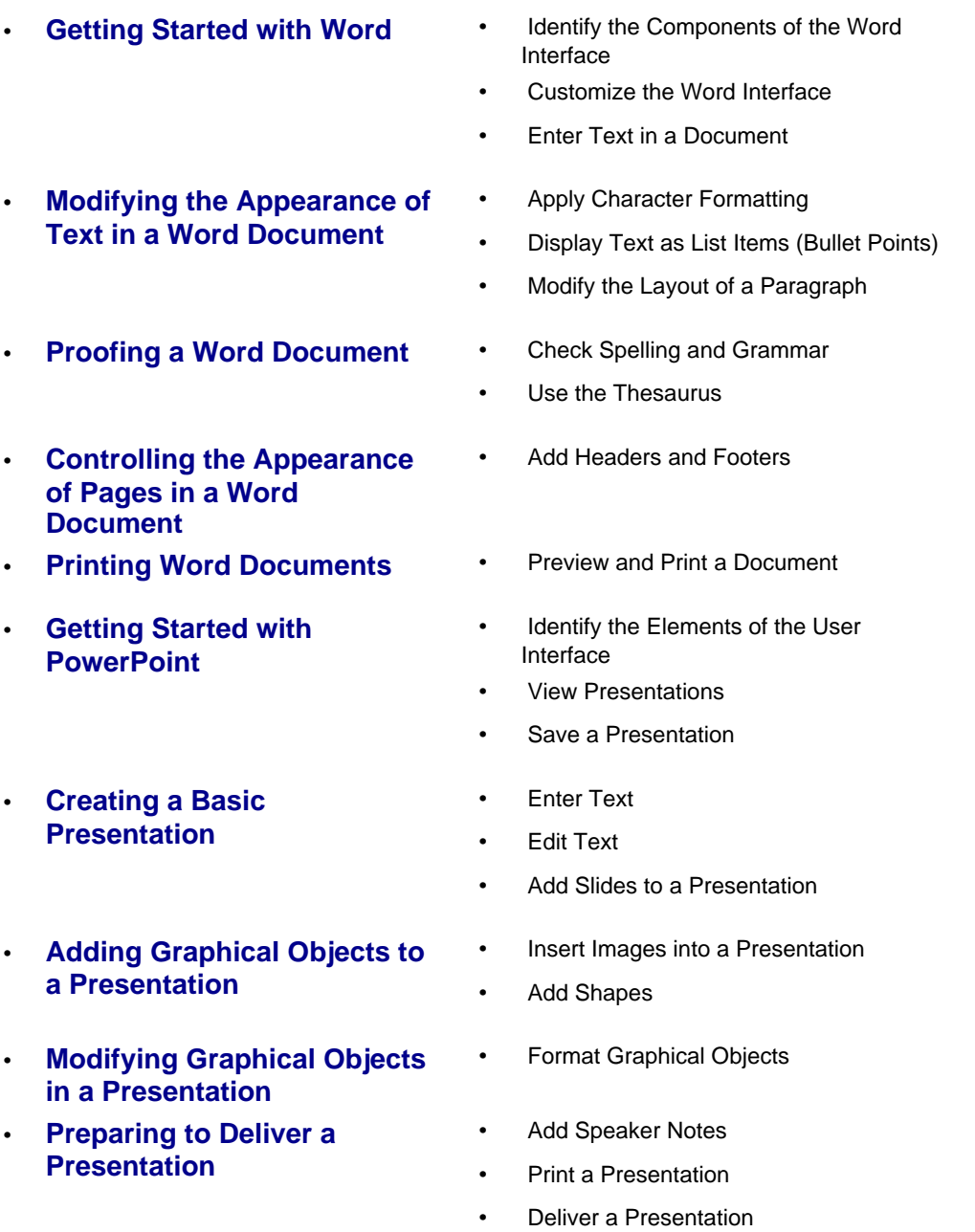

# **Course Outline**

**PTRX People, Training, Results** 

Tel: +44 (0) 118 979 4000 Fax: +44 (0) 118 979 4000

Email: training@ptr.co.uk Web: www.ptr.co.uk

- 
- **Getting Started with Outlook** Identify the Components of the Outlook Interface
	- Read an Email Message
	- Reply to and Forward an Email Message
	- Print an Email Message
	- Delete an Email Message
	-
	- Format a Message
	- Check Spelling and Grammar
	- Attach a File
	- Send an Email Message
- **Organizing Messages** Move Email Messages into Folders
	- Open and Save an Attachment
- **Managing Contacts** Add a Contact
- **Scheduling Appointments** Schedule an Appointment
	- **Edit Appointments**

### **Course Duration: 1 Days**

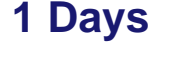

• **Composing Messages** • Create an Email Message